# Zadanie z metody sił

### Wszystkie moje komentarze będą zaznaczone na czerwono.

Projekt wykonano w programie SMath Studio. Jest to darmowa alternatywa dla Mathcada i nie posiada ograniczeń, tak jak studencka wersja Mathcada. Skróty klawiszowe są w 90% takie same jak w Mathcadzie, więc łatwo się przyzwyczaić.

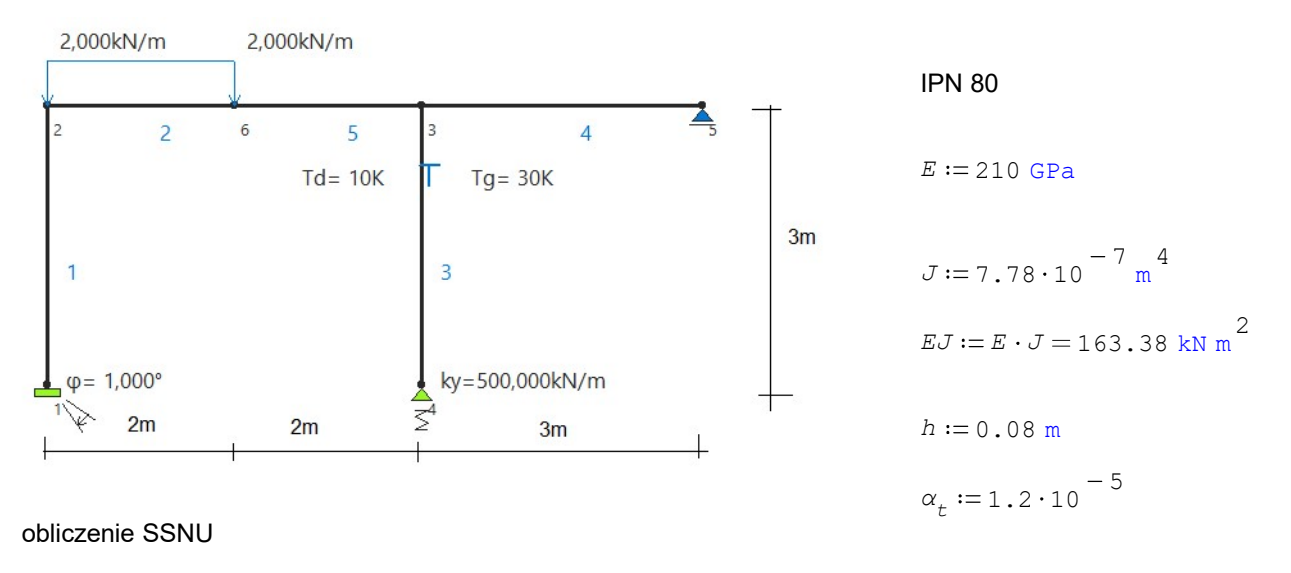

 $SSNU = R - P - 3 + 3 \cdot 0$  6 - 0 - 3 + 3  $\cdot$  0 = 3

UPMP układ trzykrotnie statycznie niewyznaczalny

układ podstawowy metody sił. Usuwamy tyle przegubów, lub dodajemy tyle podpór ilukrotnie mamy niewyznaczalny układ. Możemy zrobić też kombinację, tak jak w tym przykładzie

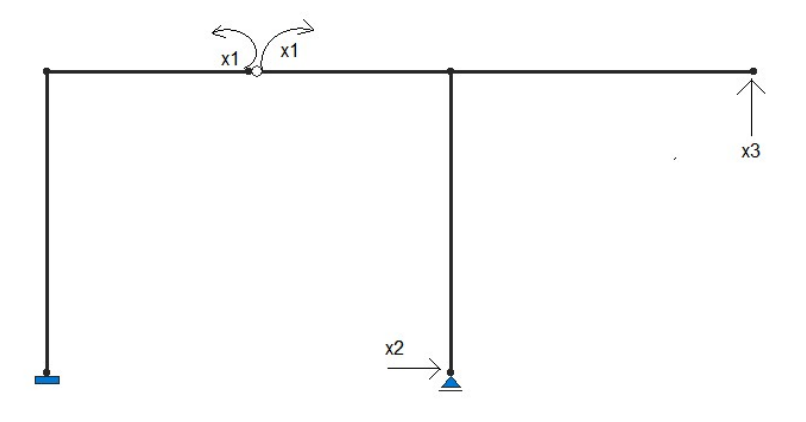

# Stan x1=1

Uwaga, w projekcie należy wykonać wszystkie obliczenia reakcji i sił wewnętrznych. Na potrzeby tego przykładu zostają pominięte. Wykresy również należy wykonać samodzielnie.

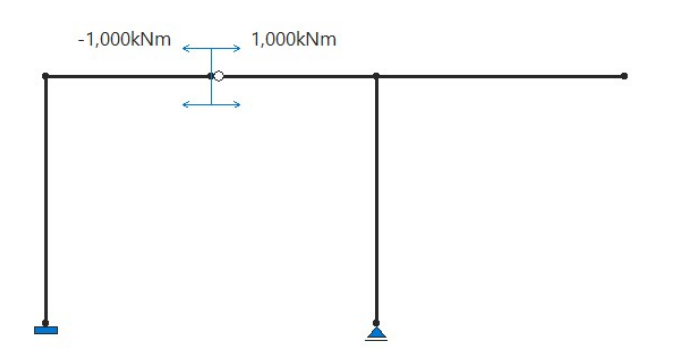

### M1 [-]

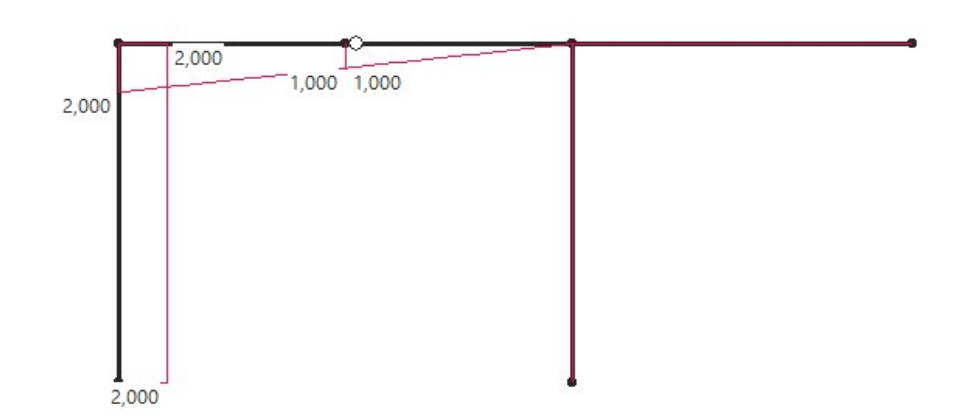

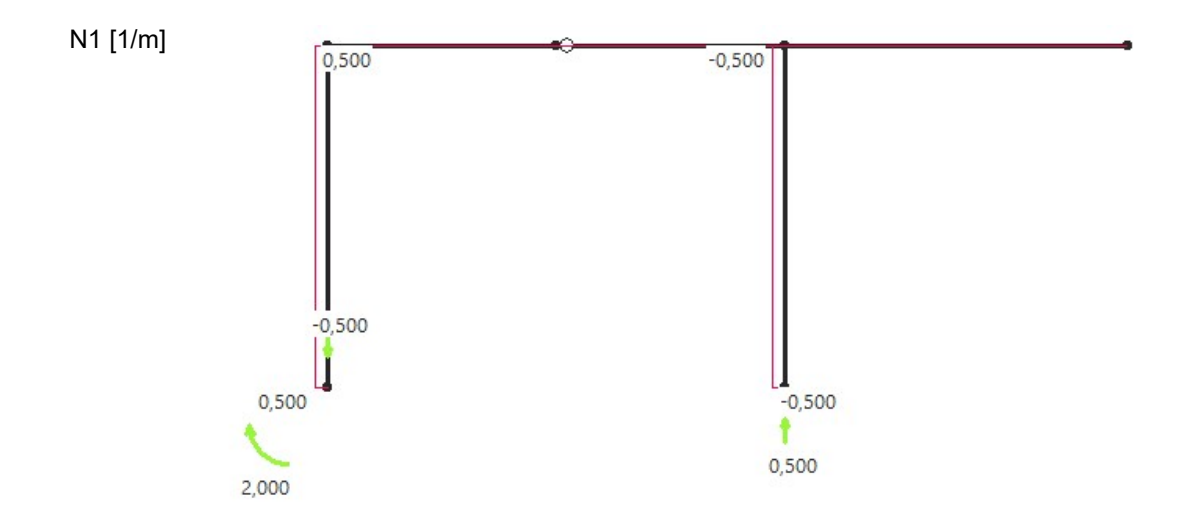

# Stan  $x2=1$

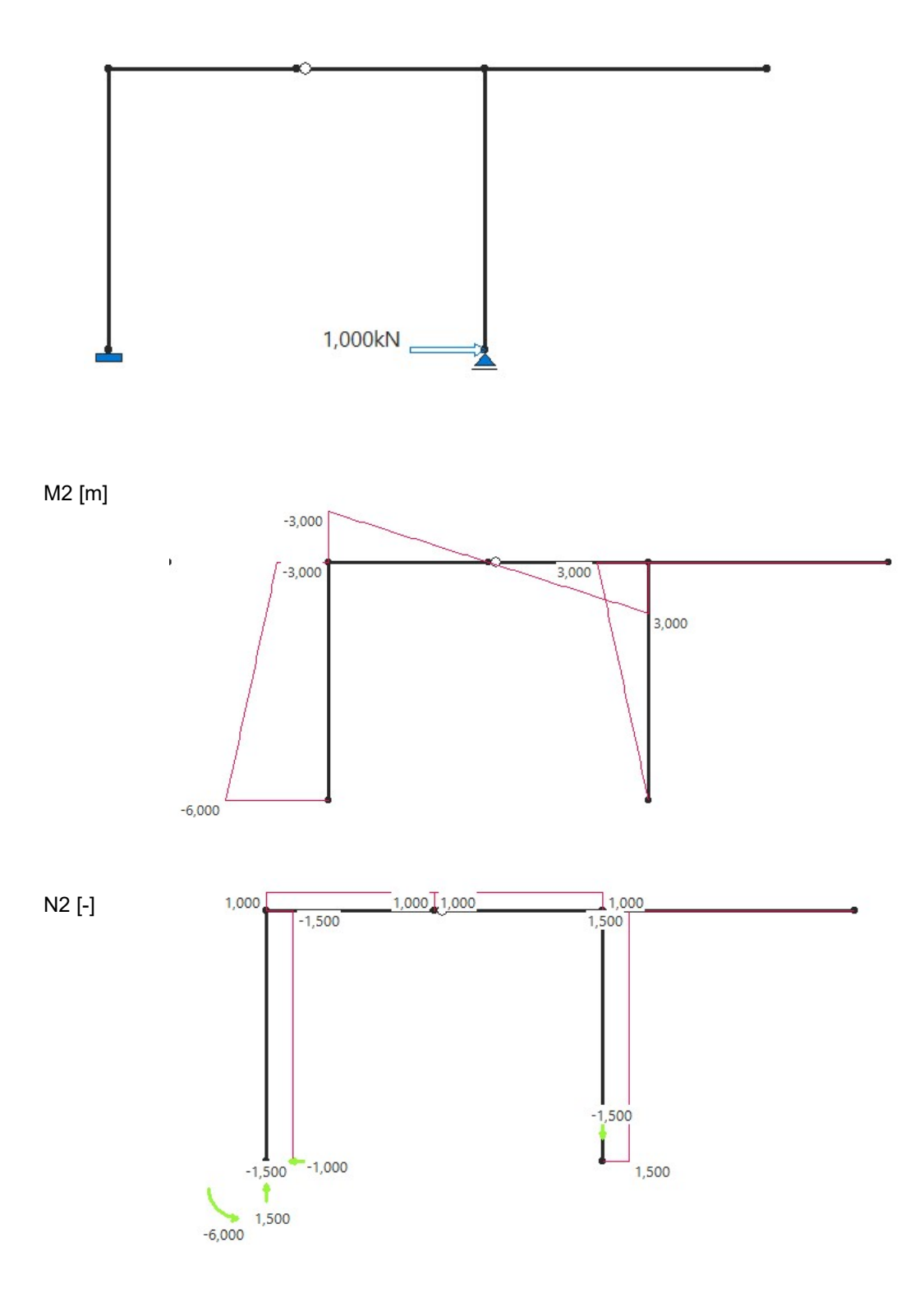

Stan  $x3=1$ 

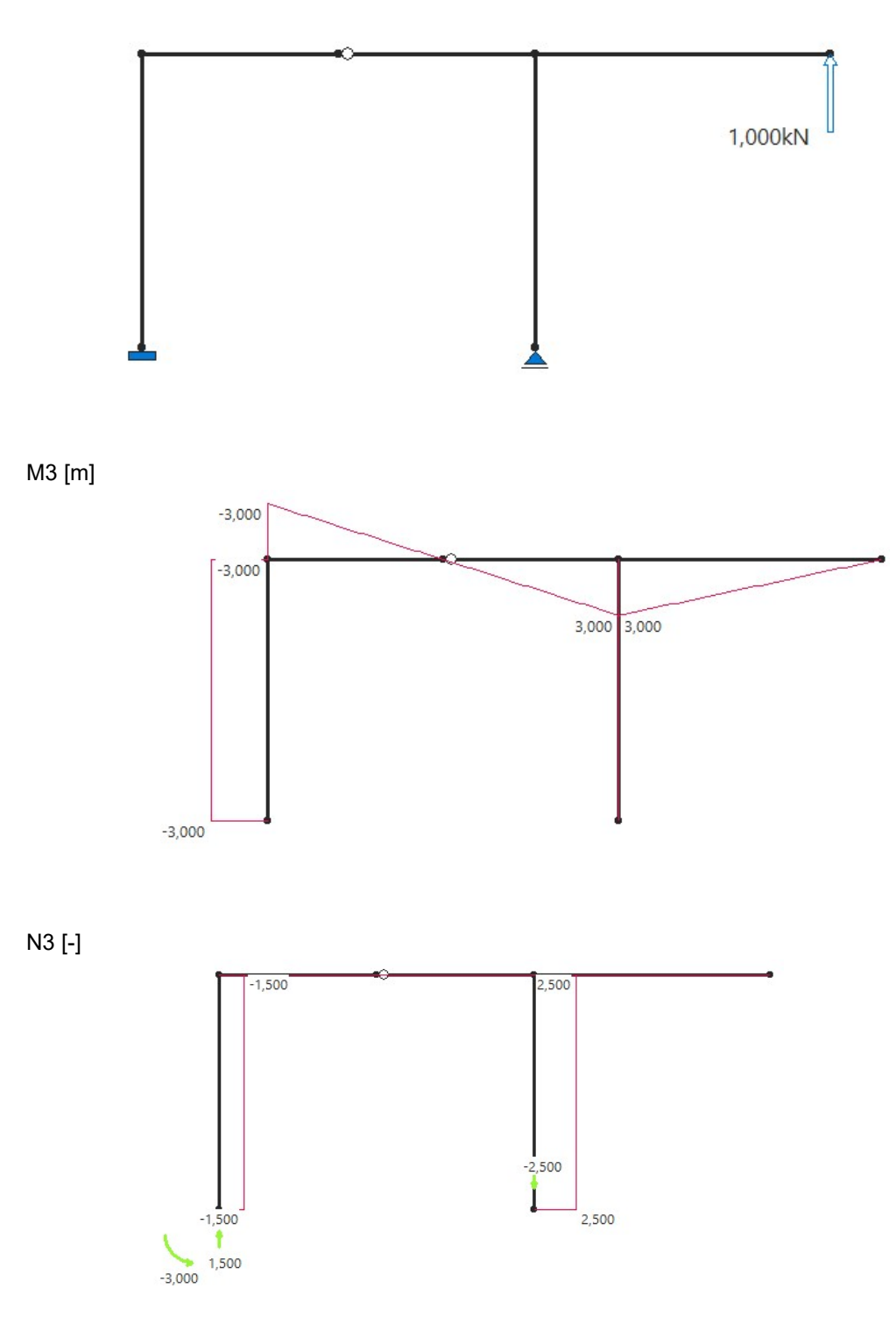

# Stan p

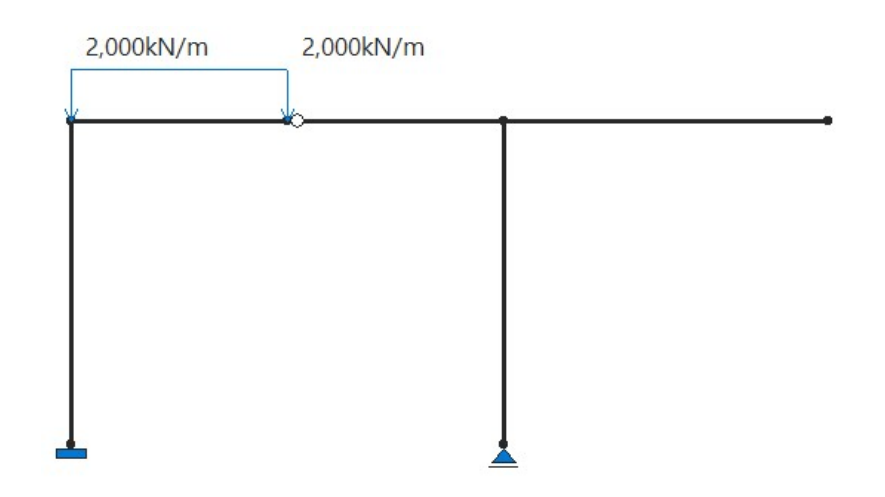

Mp [kNm]

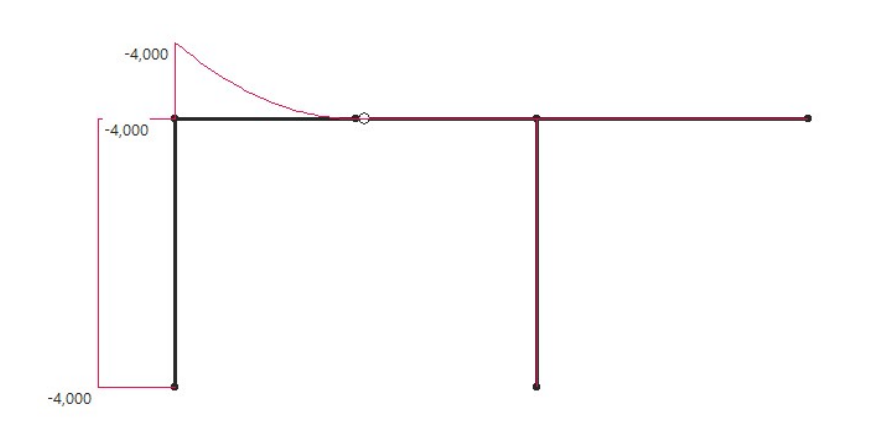

 $Np$  [-]

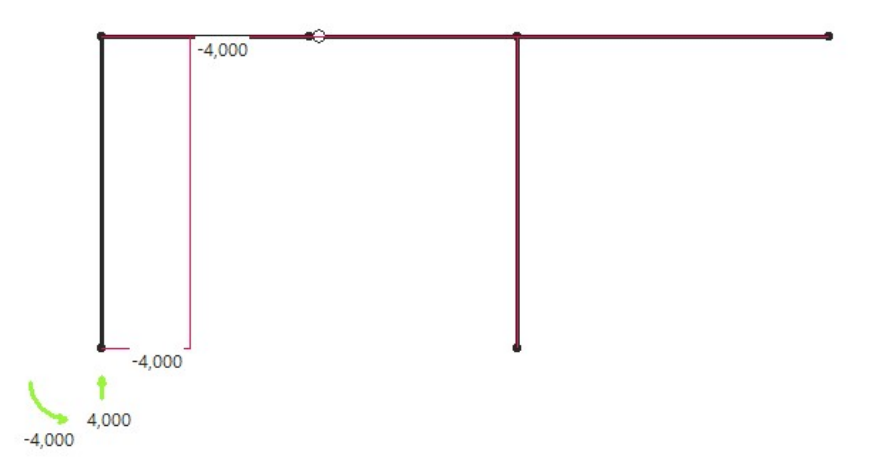

### Liczenie delt

Delty liczymy metodą całkowania graficznego, tak jak na pierwszym projekcie, tylko że trzeba mnożyć również stany jednostkowe. Np. δ12 to wykres ze stanu 1 razy wykres ze stanu 2, a δ3p to wykres ze stanu p razy wykres ze stanu 3.

$$
\delta_{11} := \frac{1}{EJ} \cdot \left(2 \cdot 3 \cdot 2 + 1 \cdot 2 \cdot \left(\frac{1+2}{2}\right) + (2-1) \cdot 2 \cdot \frac{1}{2} \cdot \left(1 + (2-1) \cdot \frac{2}{3}\right) + 1 \cdot 2 \cdot \frac{1}{2} \cdot 1 \cdot \frac{2}{3}\right) m = 0.1061 \frac{1}{m \text{ kN}}
$$
  
\n
$$
\delta_{12} := \frac{1}{EJ} \cdot \left(-2 \cdot 3 \cdot \left(\frac{6+3}{2}\right) - 3 \cdot 2 \cdot \frac{1}{2} \cdot \left(1 + (2-1) \cdot \frac{2}{3}\right) + 3 \cdot 2 \cdot \frac{1}{2} \cdot 1 \cdot \frac{1}{3}\right) m^2 = -0.1897 \frac{1}{kN}
$$
  
\n
$$
\delta_{13} := \frac{1}{EJ} \cdot \left(-3 \cdot 3 \cdot 2 - 3 \cdot 2 \cdot \frac{1}{2} \cdot \left(1 + (2-1) \cdot \frac{2}{3}\right) + 3 \cdot 2 \cdot \frac{1}{2} \cdot 1 \cdot \frac{1}{3}\right) m^2 = -0.1347 \frac{1}{kN}
$$
  
\n
$$
\delta_{21} := \delta_{12}
$$
  
\n
$$
\delta_{22} := \frac{1}{EJ} \cdot \left(3 \cdot 3 \cdot \left(\frac{6+3}{2}\right) + (6-3) \cdot 3 \cdot \frac{1}{2} \cdot \left(3 + (6-3) \cdot \frac{2}{3}\right) + 3 \cdot 2 \cdot \frac{1}{2} \cdot 3 \cdot \frac{2}{3} + 3 \cdot 2 \cdot \frac{1}{2} \cdot 3 \cdot \frac{2}{3} + 3 \cdot 2 \cdot \frac{1}{2} \cdot 3 \cdot \frac{2}{3} + 3 \cdot 2 \cdot \frac{1}{2} \cdot 3 \cdot \frac{2}{3} + 3 \cdot 2 \cdot \frac{1}{2} \cdot 3 \cdot \frac{2}{3} + 3 \cdot 2 \cdot \frac{1}{2} \cdot 3 \cdot \frac{2}{3} + 3 \cdot 2 \cdot \frac{1}{2} \cdot 3 \cdot \frac{2}{3} + 3 \cdot 2 \cdot \frac{1}{2} \cdot 3 \cdot \frac{2}{3} +
$$

Wpływ temperatury też liczymy tak samo, jak w pierwszym projekcie tzn. Wykres z odpowiedniego stanu wirtualnego razy prostokąt od temperatury.

 $t_0 := \frac{10 + 30}{2} = 20$   $\Delta t := 30 - 10 = 20$  $\frac{1}{m} \cdot 3 \text{ m} \cdot \alpha_t \cdot t_0 = -0.0004$  $\delta_{1t0} := -0.5 \cdot \frac{1}{m} \cdot 3 \text{ m} \cdot \alpha_t \cdot t_0 = -0.0004$   $\delta_{1\Delta t} := 0$  $\frac{1}{h}$  = -0.0135 m  $\alpha_{_L} \cdot \varDelta \, t$   $\delta_{2\Delta t} := -3 \text{ m} \cdot 3 \text{ m} \cdot \frac{1}{2}$  $\delta_{2t0} \coloneqq 1\,.5\cdot 3\;\text{m}\cdot \alpha_{t} \cdot t_{\textit{0}} = 0\,.0011\;\text{m}$  $\delta_{3t0} := 2.5 \cdot 3 \text{ m} \cdot \alpha_t \cdot t_0 = 0.0018 \text{ m}$   $\delta_{3\Delta t} := 0$ 

Wpływ wymuszeń liczymy, jak w pierwszym projekcie, czyli ujemna wartość reakcji w stanie wirtualnym, w miejscu wymuszenia, razy wymuszenie

 $\Delta := 1$  deg = 0.0175

$$
\delta_{1\Delta} := -2 \cdot \Delta = -0.0349
$$
  
\n
$$
\delta_{2\Delta} := -(-6 \text{ m}) \cdot \Delta = 0.1047 \text{ m}
$$
  
\n
$$
\delta_{3\Delta} := -(-3 \text{ m}) \cdot \Delta = 0.0524 \text{ m}
$$

Uwaga! Te delty pomijamy, jeżeli reakcja, na której było wymuszenie została zastąpiona jakąś niewiadomą w UPMS. W takim przypadku zamiast tych delt należy zastąpić 0 na końcu równania w układzie równań.

 $\overline{\mathfrak{m}}$   $\qquad$  Np. jeżeli w UPMS przyjęto x2 jako reakcja momentowa w pierwszej podporze, to w drugim równaniu układu równań zamiast 0 będzie Δ.

Wpływ wymuszeń liczymy, jak w pierwszym projekcie, ale należy uwzględnić wszystkie kombinacje w stanach wirtualnych. Np. δ12k to reakcja ze stanu 1, razy reakcja ze stanu 2 podzielone przez sztywność.

| $k := 500$                                                                                            | $\frac{kN}{m}$                                                                                                    | Uwagal! Te delty pomijamy, ježeli reakcja, na ktorej była spreżystość<br>zostala zastąpiona jakąś niewiadomą w UPMS. W takim przypadku<br>zamiast tych delt należy zastąpić 0 na korícu równania w układzie<br>równań. |
|----------------------------------------------------------------------------------------------------|----------------------------------------------------------------------------------------------------|----------------------------------------------------------------------------------------------------|
| $\delta_{11k} := \frac{0.5 \cdot \frac{1}{m} \cdot 0.5 \cdot \frac{1}{m}}{k} = 0.0005 \frac{1}{m kN}$ | NP. ježeli w UPMS przyjęto x3 jako reakcja pionowa w drugiej<br>podporze, to w trzecim równaniu układu równań zamiast 0 będązie -x;<br>Albo, ježeli przyjęto x1 jako ta reakcja, to w pierwszym równaniu |                                                                                                    |

 $\frac{1}{k}$  = -0.0015  $\frac{1}{kN}$ 

została zastąpiona jakąś niewiadomą w UPMS. W takim przypadku zamiast tych delt należy zastąpić 0 na końcu równania w układzie równań.

Np. jeżeli w UPMS przyjęto x3 jako reakcja pionowa w drugiej podporze, to w trzecim równaniu układu równań zamiast 0 będzie -x3/k. Albo, jeżeli przyjęto x1 jako ta reakcja, to w pierwszym równaniu zamiast 0, będzie -x1/k itd...

$$
\delta_{13k} := \frac{0.5 \cdot \frac{1}{m} \cdot (-2.5)}{k} = -0.0025 \frac{1}{kN}
$$

$$
\delta_{21k} := \delta_{12k}
$$

 $\frac{1}{m} \cdot (-1.5)$ 

$$
\delta_{22k} := \frac{(-1.5) \cdot (-1.5)}{k} = 0.0045 \frac{\text{m}}{\text{kN}}
$$

$$
\delta_{23k} := \frac{(-1.5) \cdot (-2.5)}{k} = 0.0075 \frac{\text{m}}{\text{kN}}
$$

 $\delta_{31k} := \delta_{13k}$ 

 $\delta_{12k}$ 

$$
\delta_{32k}:=\delta_{23k}
$$

$$
\delta_{33k} := \frac{(-2.5) \cdot (-2.5)}{k} = 0.0125 \frac{m}{kN}
$$

$$
\delta_{1pk} := \frac{0.5 \cdot \frac{1}{m} \cdot 0}{k} = 0
$$

$$
\delta_{2pk} := \frac{(-1.5) \cdot 0}{k} = 0
$$

$$
\delta_{3pk} := \frac{(-2.5) \cdot 0}{k} = 0
$$

### Układ równań

sumujemy wszystkie delty od stanów rzeczywistych do stanu zsumowanego

kN

$$
\delta_{1P} := \delta_{1p} + \delta_{1t0} + \delta_{1\Delta t} + \delta_{1\Delta} + \delta_{1pk} = -0.2107
$$
\n
$$
\delta_{2P} := \delta_{2p} + \delta_{2t0} + \delta_{2\Delta t} + \delta_{2\Delta} + \delta_{2pk} = 0.4595 \text{ m}
$$
\n
$$
\delta_{3P} := \delta_{3p} + \delta_{3t0} + \delta_{3\Delta t} + \delta_{3\Delta} + \delta_{3pk} = 0.3112 \text{ m}
$$
\n
$$
\begin{aligned}\n\left( \delta_{11} + \delta_{11k} \right) \cdot x_1 + \left( \delta_{12} + \delta_{12k} \right) \cdot x_2 + \left( \delta_{13} + \delta_{13k} \right) \cdot x_3 + \delta_{1P} = 0 \\
\left( \delta_{21} + \delta_{21k} \right) \cdot x_1 + \left( \delta_{22} + \delta_{22k} \right) \cdot x_2 + \left( \delta_{23} + \delta_{23k} \right) \cdot x_3 + \delta_{2P} = 0 \\
\left( \delta_{31} + \delta_{31k} \right) \cdot x_1 + \left( \delta_{32} + \delta_{32k} \right) \cdot x_2 + \left( \delta_{33} + \delta_{33k} \right) \cdot x_3 + \delta_{3P} = 0\n\end{aligned}
$$

#### Układ równań można rozwiązać w postaci macierzowej

$$
W:=\begin{bmatrix} \delta_{11}+\delta_{11k} & \delta_{12}+\delta_{12k} & \delta_{13}+\delta_{13k} \\ \delta_{21}+\delta_{21k} & \delta_{22}+\delta_{22k} & \delta_{23}+\delta_{23k} \\ \delta_{31}+\delta_{31k} & \delta_{32}+\delta_{32k} & \delta_{33}+\delta_{33k} \end{bmatrix} \hspace{.7cm} F:=-\begin{bmatrix} \delta_{1P} \\ \delta_{2P} \\ \delta_{3P} \end{bmatrix}
$$

Jeżeli program nie chce liczyć układu równań, to można podstawić tak, żeby były takie same jednostki. Dzielimy wszystko przez m lub m^2, zależnie od tego jak był dobrany UPMS, żeby jednostki się zgadzały.

 $x_{3}$ 

$$
W := \begin{bmatrix} \delta_{11} + \delta_{11k} & \frac{\delta_{12} + \delta_{12k}}{m} & \frac{\delta_{13} + \delta_{13k}}{m} \\ \frac{\delta_{21} + \delta_{21k}}{m} & \frac{\delta_{22} + \delta_{22k}}{m} & \frac{\delta_{23} + \delta_{23k}}{m} \\ \frac{\delta_{31} + \delta_{31k}}{m} & \frac{\delta_{32} + \delta_{32k}}{m} & \frac{\delta_{33} + \delta_{33k}}{m} \end{bmatrix} \qquad F := - \begin{bmatrix} \delta_{1P} m \\ \delta_{2P} \\ \delta_{3P} \end{bmatrix} \qquad x := W^{-1} \cdot F
$$

#### $\frac{1}{m}$  = 1.1361 kN m  $x_1 := \frac{1}{m} = 1.1361 \text{ kN m}$   $x_2 := \frac{2}{m^2} = -0.4555 \text{ kN}$  $x_2 := \frac{2}{\pi^2} = -0.4555 \text{ kN}$   $x_3 := \frac{3}{\pi^2} = -0.0184 \text{ kN}$

## Obliczenie sił wewnętrznych

#### Momenty ostateczne

 $M_1 \cdot x_1 + M_2 \cdot x_2 + M_3 \cdot x_3 + M_p$ 

Za M1, M2 itd podstawiamy wartości momentów w poszczególnych stanach w pojedynczych punktach (na początku i na końcu każdego pręta)

$$
M_{ost} := \begin{bmatrix} 2 & 2 \\ 2 & 1 \\ 1 & 0 \\ 0 & 0 \\ 0 & 0 \\ \end{bmatrix} \cdot x_1 + \begin{bmatrix} -6 & -3 \\ -3 & 0 \\ 0 & 3 \\ 0 & 0 \\ 3 & 0 \\ \end{bmatrix} \mathfrak{m} \cdot x_2 + \begin{bmatrix} -3 & -3 \\ -3 & 0 \\ 0 & 3 \\ 3 & 0 \\ 0 & 0 \\ \end{bmatrix} \mathfrak{m} \cdot x_3 + \begin{bmatrix} -4 & -4 \\ -4 & 0 \\ 0 & 0 \\ 0 & 0 \\ \end{bmatrix} \text{ kN } \mathfrak{m} = \begin{bmatrix} 1.0602 & -0.3062 \\ -0.3062 & 1.1361 \\ 1.1361 & -1.4216 \\ -0.0551 & 0 \\ -1.3664 & 0 \\ \end{bmatrix} \text{ kN } \mathfrak{m}
$$

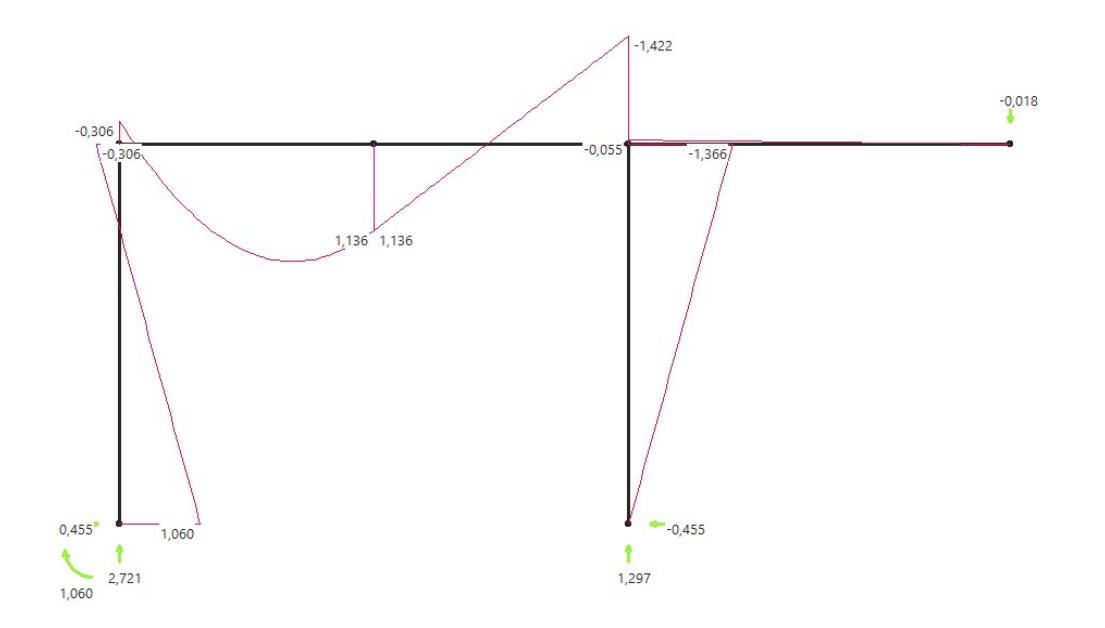

Należy również policzyć ekstremum paraboli, jest to miejsce w którym tnąca przyjmuje wartość 0. Tnące obliczymy za chwilę.

### Tnące ostateczne

Tnące liczymy analogicznym wzorem, jak w momentach, ale do tego potrzebne są wszystkie wykresy jednostkowe tnących. Nie mamy tych wykresów, więc liczymy to na podstawie metody równoważenia prętów:

Np pręt, na którym jest obciążenie ciągłe. Wycinamy ten pręt nieskończenie blisko jego końca i początku, spisujemy momenty z wykresów i za pomocą rówąń równowagi wyliczamy obie tnące:

2,000kN/m  $M_a := -0.306$  kN m  $M_b := 1.136$  kN m Mh Ma  $\Sigma M_a$   $M_a - M_b + 2 \frac{kN}{m} \cdot 2 m \cdot 1 m + T_b \cdot 2 m = 0$  $L=2m$ Ta  $M_a + M_b - 2 \frac{kN}{m} \cdot 2 m \cdot 1 m$  $T_{\rm b}$  $\frac{1}{2}$  m = -1.279 kN W ten sposób należy policzyć wszystkie pręty.  $\Sigma Y$   $T_a - T_b - 2 \frac{kN}{m} \cdot 2 m = 0$ 

$$
T_a := T_b + 2 \frac{kN}{m} \cdot 2 m = 2.721 kN
$$

Teraz, jak obliczyć ekstremum momentu. Jest to miejsce, gdzie tnąca jest równa 0. Robimy więc przecięcie w nieznanym miejscu, i szukamy z ΣY wartość L, a potem z ΣM wartość Mmax.

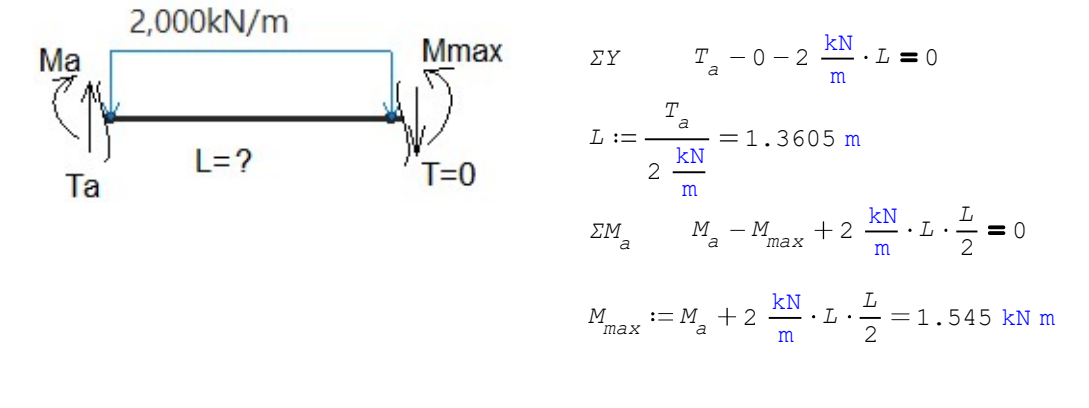

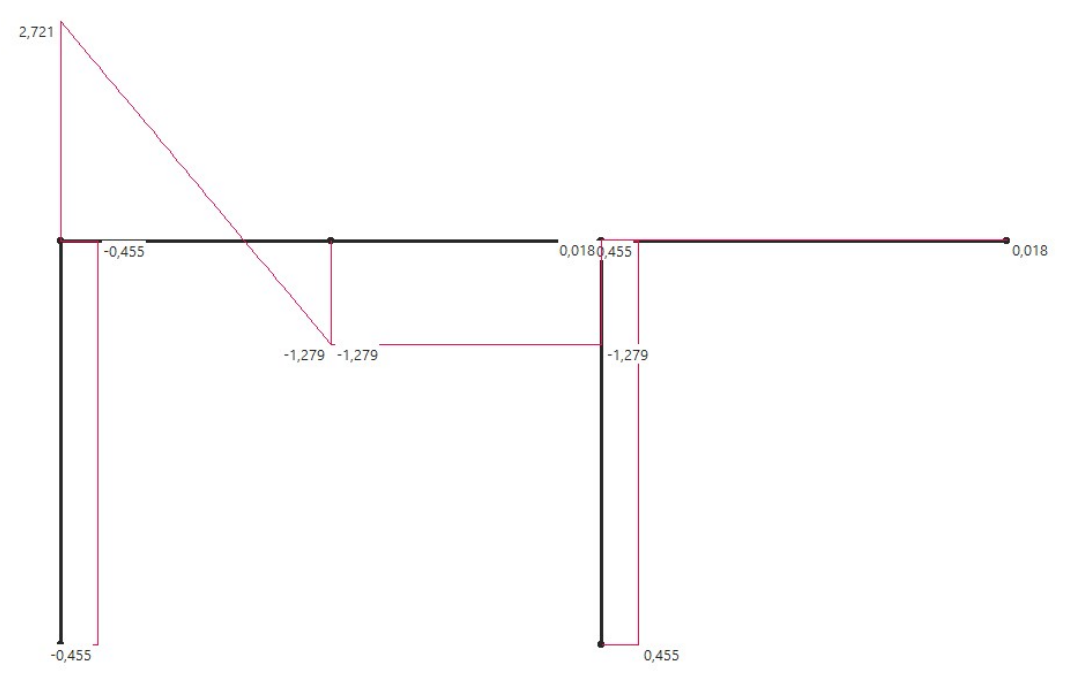

## Normalne ostateczne

Normalne ostateczne liczymy analogicznym sposobem, jak momenty (po prostu zamiast M do wzoru podstawiamy N). Ale można też policzyć metodą równoważenia węzłów.

Bierzemy jeden węzeł, spisujemy tnące z wykresów i z równowagi ΣX, ΣY liczymy normalne.

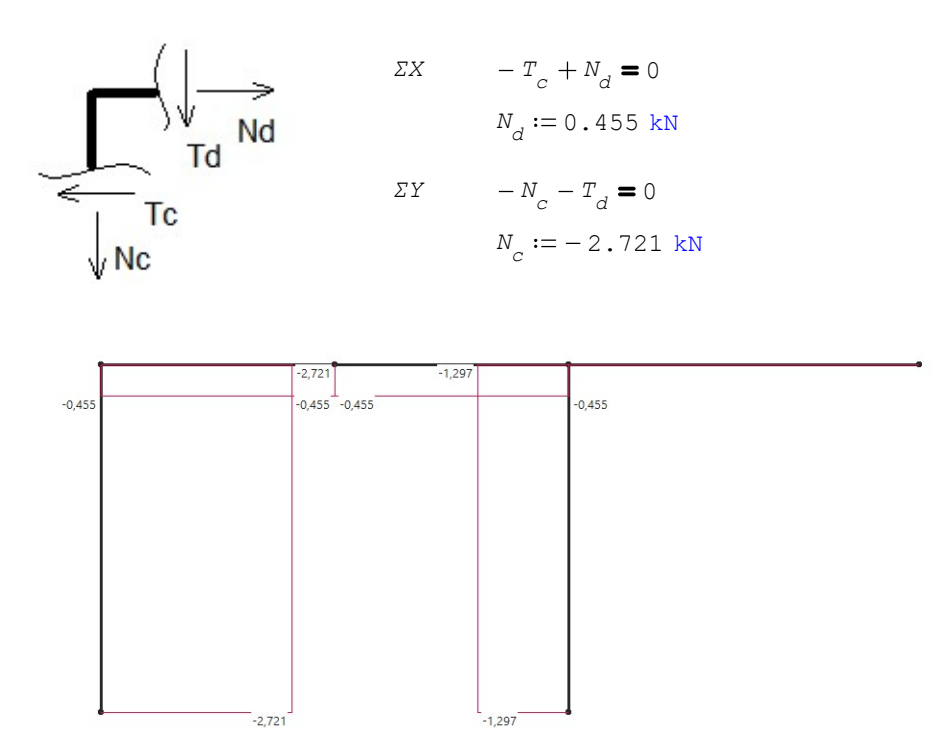

# Sprawdzenie kinematyczne

W sprawdzeniu kinematycznym należy dobrać nowy UPMS i policzyć delty rzeczywiste na jednym kierunku. Ale zamiast stanu P, bierzemy stan ostateczny.

### UPMS\*

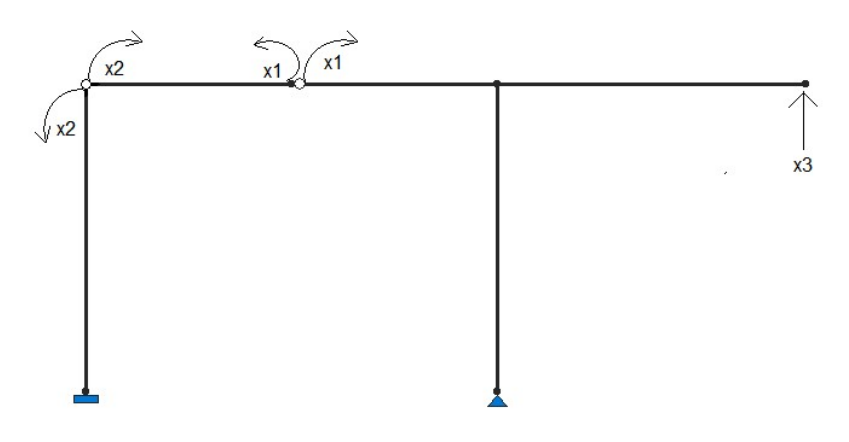

# Stan  $x3^* = 1$

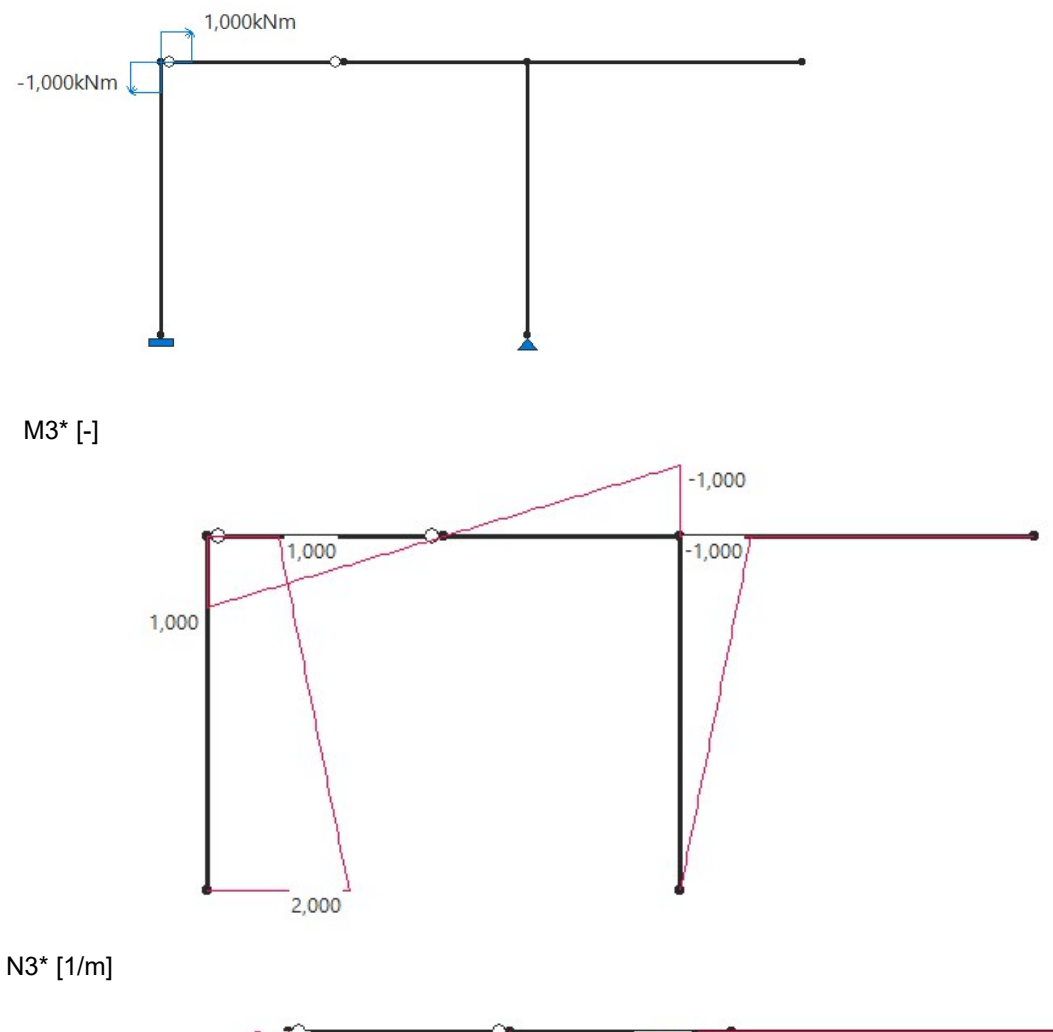

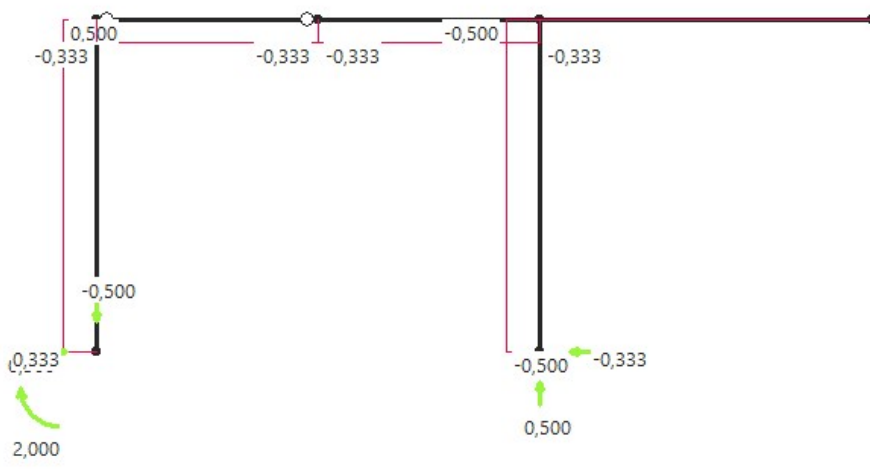

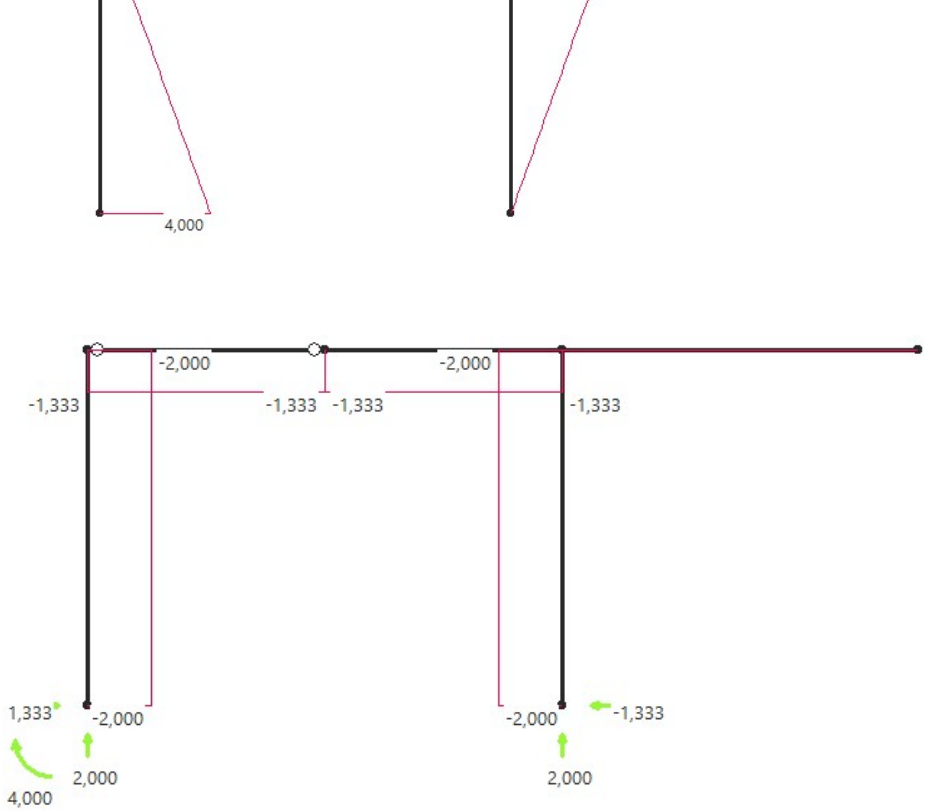

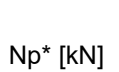

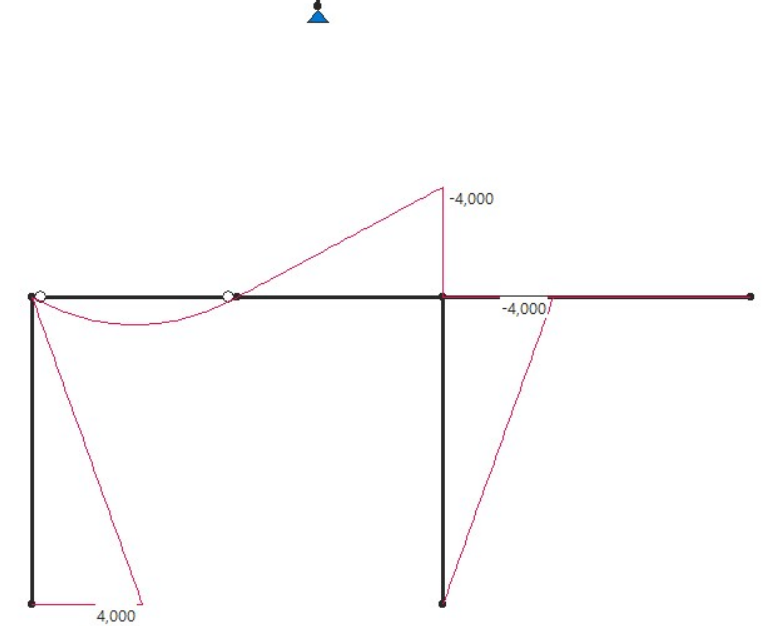

29 cze 2020 11:13:46 - przykład metoda sił.sm

Mp\* [kNm]

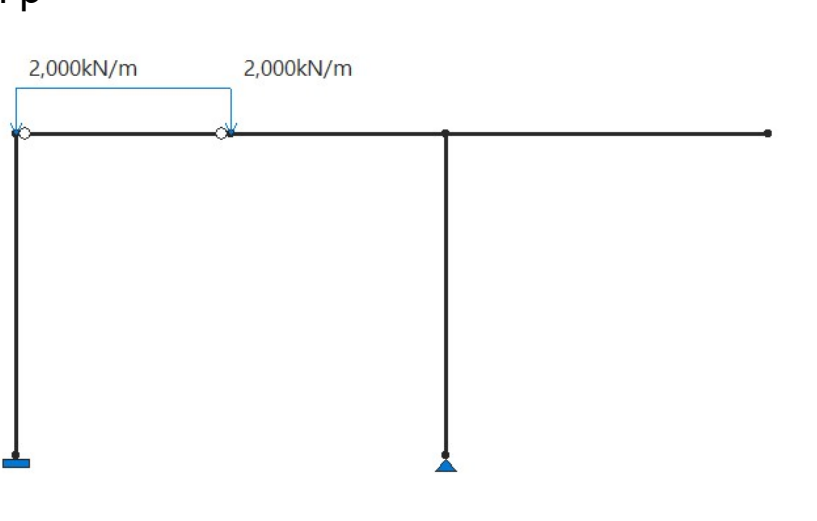

$$
\delta_{3ost} = \frac{M_3 \cdot M_{ost}}{EJ}
$$
\n
$$
\delta_{3ost} = \frac{1}{EJ} \cdot \left( 1 \cdot 3 \cdot \left( \frac{-0.306 + 1.06}{2} \right) + (2 - 1) \cdot 3 \cdot \frac{1}{2} \cdot \left( -0.306 + (1.06 + 0.306) \cdot \frac{2}{3} \right) + 1 \cdot 2 \cdot \frac{1}{2} \cdot \left( 1.136 - (0.306 + 1.136) \cdot \frac{2}{3} \right) \right) \text{ kN m}^2 + = 0.0295
$$
\n
$$
+ \frac{1}{EJ} \cdot \left( \frac{2}{3} \cdot \frac{2 \cdot 2^2}{8} \cdot 2 \cdot 1 \cdot \frac{1}{2} + 1 \cdot 2 \cdot \frac{1}{2} \cdot \left( -1.136 + (1.422 + 1.136) \cdot \frac{2}{3} \right) + 1 \cdot 3 \cdot \frac{1}{2} \cdot 1.366 \cdot \frac{2}{3} \right) \text{ kN m}^2
$$

$$
\delta_{3t0} := -0.5 \cdot \frac{1}{m} \cdot 3 m \cdot \alpha_t \cdot t_0 = -0.0004
$$
 **Tutaj używamy po prostu wykresów z nowego stanu wirtualnego.**

$$
\delta_{3\Delta t} := 1 \cdot 3 \, \text{m} \cdot \frac{1}{2} \cdot \frac{\alpha_t \cdot \Delta t}{h} = 0.0045
$$

$$
\delta_{3\Delta} := -2\cdot \Delta = -\,0\,.\,0349
$$

k  $\delta_{3k} = \frac{R_{ost} \cdot R_3}{k}$  Tutaj bierzemy reakcję ze stanu ostatecznego i reakcję z nowego stanu wirtualnego

$$
\delta_{3k} := \frac{1.297 \text{ kN} \cdot 0.5 \cdot \frac{1}{m}}{k} = 0.0013
$$

 $\delta_j \coloneqq \delta_{3ost} + \delta_{3t0} + \delta_{3\Delta t} + \delta_{3A} + \delta_{3k} =$   $-4.5377 \cdot 10^{-7}$  powinno wyjść bardzo bliskie 0

jeszcze liczymy jedną deltę dla porównania. Mnożymy nowy stan wirtualny razy nowy stan p.

$$
\delta_{3p} := \frac{1}{EJ} \cdot \left( 4 \cdot 3 \cdot \frac{1}{2} \cdot \left( 1 + (2 - 1) \cdot \frac{2}{3} \right) + \frac{2}{3} \cdot \frac{2 \cdot 2^2}{8} \cdot 2 \cdot 1 \cdot \frac{1}{2} + 4 \cdot 2 \cdot \frac{1}{2} \cdot 1 \cdot \frac{2}{3} + 4 \cdot 3 \cdot \frac{1}{2} \cdot 1 \cdot \frac{2}{3} \right) \text{ kN m}^2 = 0.1061
$$

 $\frac{1}{\delta_{3p}} \cdot 100 \text{ }$  %  $=$  - 0.0004 %  $\delta_{3}$ < 5% - warunek spełniony